# Econ 424Descriptive Statistics for Financial Time Series

Eric Zivot

January 26, 2015

Covariance Stationarity

$$
\{\ldots, X_1, \ldots, X_T, \ldots\} = \{X_t\}
$$

is a covariance stationary stochastic process, and each  $X_t$  is identically distributed with unknown pdf  $f(x)$ .

Recall,

$$
E[X_t] = \mu \text{ indep of } t
$$
  

$$
\text{var}(X_t) = \sigma^2 \text{ indep of } t
$$
  

$$
\text{cov}(X_t, X_{t-j}) = \gamma_j \text{ indep of } t
$$
  

$$
\text{cor}(X_t, X_{t-j}) = \rho_j \text{ indep of } t
$$

Observed Sample:

$$
\{X_1 = x_1, \dots, X_T = x_T\} = \{x_t\}_{t=1}^T
$$

are observations generated by the stochastic process

### Descriptive Statistics

Data summaries (statistics) to describe certain features of the data, to learn about the unknown pdf,  $f(x)$ , and to capture the observed dependencies in the data

## Time Plots

Line plot of time series data with time/dates on horizontal axis

- Visualization of data uncover trends, assess stationarity and time dependence
- Spot unusual behavior
- Plotting multiple time series can reveal commonality across series

#### Histograms

Goal: Describe the shape of the distribution of the data  $\{x_t\}_{t=1}^T$ 

Hisogram Construction:

- 1. Order data from smallest to largest values
- 2. Divide range into  $N$  equally spaced bins

 $[-|-|-|...|-|-|-]$ 

- 3. Count number of observations in each bin
- 4. Create bar chart (optionally normalize area to equal 1)

## R Functions

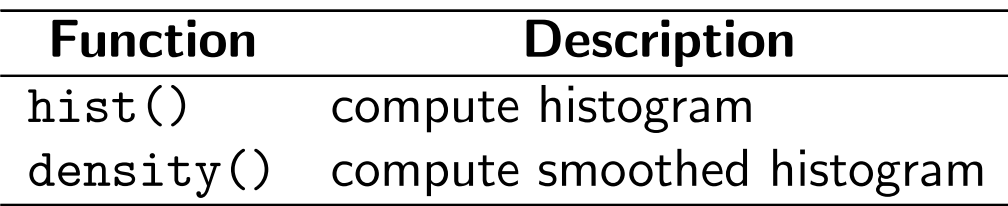

Note: The density() function computes <sup>a</sup> smoothed (kernel density) estimate of the unknown pdf at the point  $x$  using the formula

$$
\hat{f}(x) = \frac{1}{Tb} \sum_{t=1}^{T} k\left(\frac{x - x_t}{b}\right)
$$

$$
k(\cdot) = \text{kernel function}
$$

$$
b = \text{ bandwidth (smoothing) parameter}
$$

where  $k(\cdot)$  is a pdf  $\,$  symmetric about zero (typically the standard normal distribution). See Ruppert Chapter <sup>4</sup> for details.

#### Empirical Quantiles/Percentiles

Percentiles:

For  $\alpha \in [0,1],$  the  $100 \times \alpha^{th}$  percentile (empirical quantile) of a sample of data is the data value  $\hat{q}_\alpha$  such that  $\alpha \cdot 100\%$  of the data are less than  $\hat{q}_\alpha.$ 

**Quartiles** 

 $\widehat{q}_{.25}=~$  first quartile  $\widehat{q}_{.}0=$  second quartile (median)  $\widehat{q}_{.75}=\text{third}$  quartile  $\hat{q}_{.75}$  $\hat{q}$ . $\hat{q}_1$ 25  $=$  interquartile range (IQR)

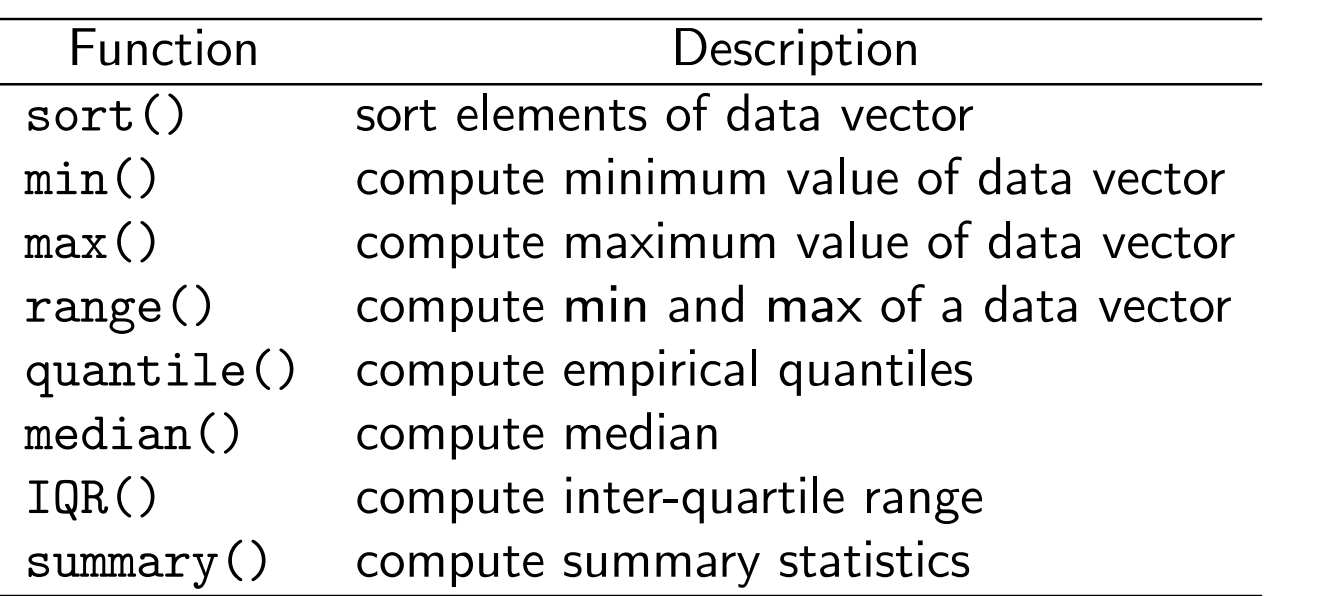

#### Historical Value-at-Risk

Let  $\{R_t\}_{t=1}^T$  denote a sample of  $T$  simple monthly returns on an investment, and let  $\$W_{\mathsf{0}}$  be the initial value of an investment. For  $\alpha \in (\mathsf{0},\mathsf{1}),$  the historical  $\mathsf{VaR}_\alpha$  is

$$
W_0 \times \hat{q}_{\alpha}^R
$$
  

$$
\hat{q}_{\alpha}^R = \text{empirical } \alpha \cdot 100\% \text{ quantile of } \{R_t\}_{t=1}^T
$$

Note: For continuously compounded returns  $\{r_t\}_{t=1}^T$  use

$$
W_0 \times (\exp(\hat{q}_{\alpha}^r) - 1)
$$
  

$$
\hat{q}_{\alpha}^r = \text{empirical } \alpha \cdot 100\% \text{ quantile of } \{r_t\}_{t=1}^T
$$

# Sample Statistics

Plug-In Principle: Estimate population quantities using sample statistics

Sample Average (Mean)

$$
\frac{1}{T}\sum_{t=1}^T x_t = \bar{x} = \hat{\mu}_x
$$

Sample Variance

$$
\frac{1}{T-1}\sum_{t=1}^{T}(x_{t}-\bar{x})^{2}=s_{x}^{2}=\hat{\sigma}_{x}^{2}
$$

Sample Standard Deviation

$$
\sqrt{s_x^2} = s_x = \hat{\sigma}_x
$$

Sample Skewness

$$
\frac{1}{T-1}\sum_{t=1}^{T}(x_t-\bar{x})^3/s_x^3 = \widehat{skew}
$$

Sample Kurtosis

$$
\frac{1}{T-1}\sum_{t=1}^{T}(x_t-\bar{x})^4/s_x^4 = \widehat{kurt}
$$

Sample Excess Kurtosis

$$
\widehat{kurt}-3
$$

# R Functions

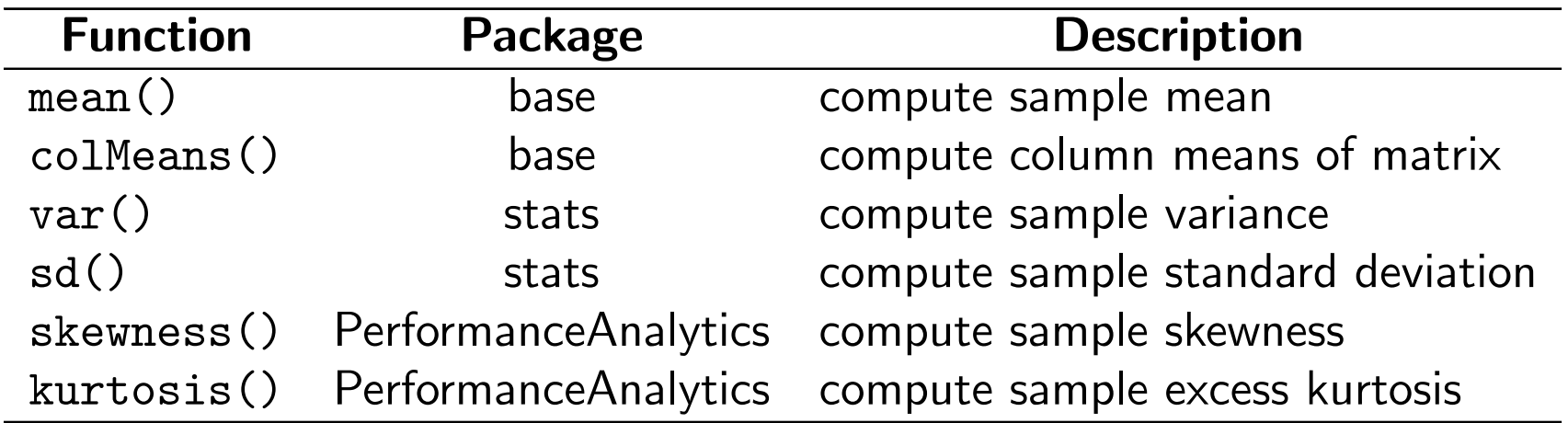

Note: Use the R function apply(), to apply functions over rows or columns of <sup>a</sup> matrix or data.frame

# Empirical Cumulative Distribution Function

Recall, the CDF of a random variable  $X$  is

$$
F_X(x) = \mathsf{Pr}(X \leq x)
$$

The empirical CDF of <sup>a</sup> random sample is

$$
\hat{F}_X(x) = \frac{1}{n} (\#x_i \le x)
$$
  
= 
$$
\frac{\text{number of } x_i \text{ values } \le x}{\text{sample size}}
$$

How to compute and plot  $\hat{F}$  $f_X(x)$  for a sample  $\{x_1,\ldots,x_n\}$ 

- $\bullet\,$  Sort data from smallest to largest values:  $\{x_{({\bf 1})},\ldots,x_{(n)}\}$  and compute  $\,F$ ˆ $C_X(x)$  at these points
- $\bullet\,$  Plot  $F$ ˆ $f_X(x)$  against sorted data  $\{x_{(\mathbf{1})},\ldots,x_{(n)}\}$
- Use the R function ecdf()

Note:  $x_{(1)},\ldots,x_{(n)}$  are called the *order statistics.* In particular,  $x_{(1)}$   $=$  $min(x_1, \ldots, x_n)$  and  $x_{(n)} = max(x_1, \ldots, x_n)$ .

# Quantile-Quantile (QQ) Plots

A QQ plot is useful for comparing your data with the quantiles of <sup>a</sup> distribution (usually the normal distribution) that you think is appropriate for your data. You interpret the QQ plot in the following way:

- If the points fall close to <sup>a</sup> straight line, your conjectured distribution is appropriate
- If the points do not fall close to <sup>a</sup> straight line, your conjectured distribution is not appropriate and you should consider <sup>a</sup> different distribution

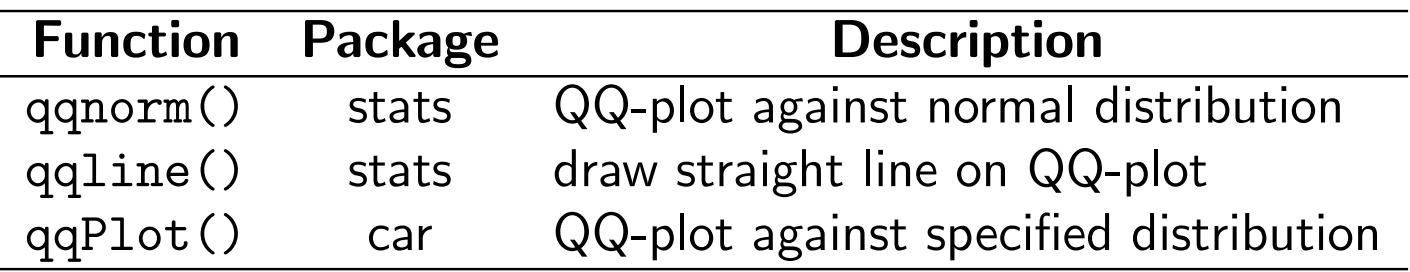

# **Outliers**

- Extremely large or small values are called "outliers"
- Outliers can greatly influence the values of common descriptive statistics. In particular, the sample mean, variance, standard deviation, skewness and kurtosis
- Percentile measures are more robust to outliers: outliers do not greatly influence these measures (e.g. median instead of mean; IQR instead of SD)

IQR (interquartile range) - outlier robust measure of spread

$$
IQR = q_{.75} - q_{.25}
$$

Moderate Outlier

$$
\begin{aligned}\n\hat{q}_{.75} + 1.5 \cdot IQR &< x &< \hat{q}_{.75} + 3 \cdot IQR \\
\hat{q}_{.25} - 3 \cdot IQR &< x &< \hat{q}_{.25} - 1.5 \cdot IQR\n\end{aligned}
$$

Extreme Outlier

$$
x > \hat{q}_{.75} + 3 \cdot IQR
$$

$$
x < \hat{q}_{.25} - 3 \cdot IQR
$$

# **Boxplots**

A box plot displays the locations of the basic features of the distribution of one-dimensional data—the median, the upper and lower quartiles, outer fences that indicate the extent of your data beyond the quartiles, and outliers, if any.

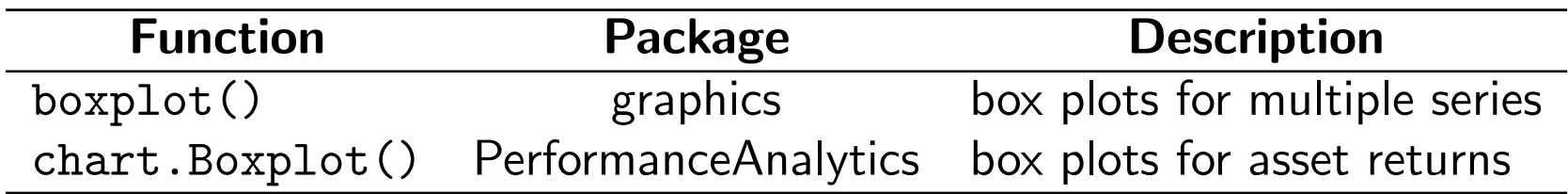

# Bivariate Descriptive Statistics

$$
\{\ldots, (X_1, Y_1), (X_2, Y_2), \ldots (X_T, Y_T), \ldots\} = \{(X_t, Y_t)\}
$$
  
covariance stationary bivariate stochastic process with realized values  

$$
\{(x_1, y_1), (x_2, y_2), \ldots (x_T, y_T)\} = \{(x_t, y_t)\}_{t=1}^T
$$

Scatterplot

XY plot of bivariate data R functions: plot(), pairs() Sample Covariance

$$
\frac{1}{T-1}\sum_{t=1}^T(x_t-\bar{x})(y_t-\bar{y})=s_{xy}=\hat{\sigma}_{xy}
$$

Sample Correlation

$$
\frac{s_{xy}}{s_x s_y} = r_{xy} = \hat{\rho}_{xy}
$$

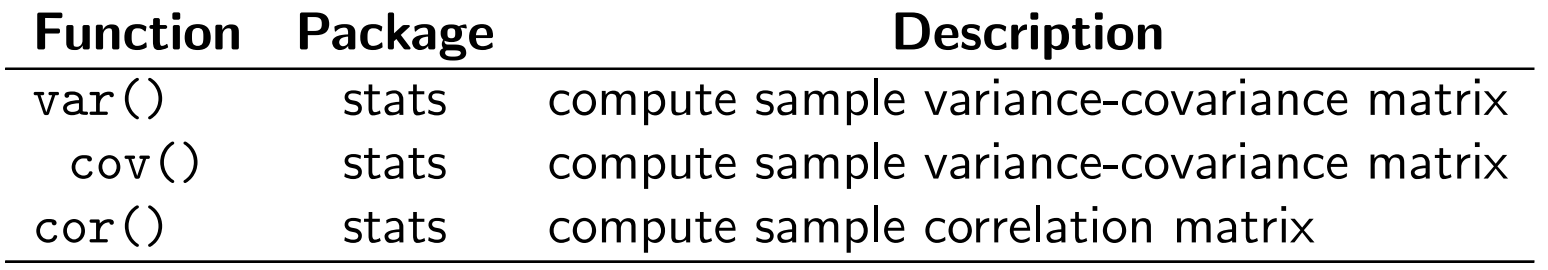

# Time Series Descriptive Statistics

Sample Autocovariance

$$
\hat{\gamma}_j = \frac{1}{T-1}\sum_{t=j+1}^T (x_t - \bar{x})(x_{t-j} - \bar{x}), \,\, j=1,2,\ldots
$$

Sample Autocorrelation

$$
\hat{\rho}_j=\frac{\hat{\gamma}_j}{\hat{\sigma}^2},\;j=1,2,\ldots
$$

Sample Autocorrelation Function (SACF)

Plot  $\hat{\rho}_j$  against  $j$ 

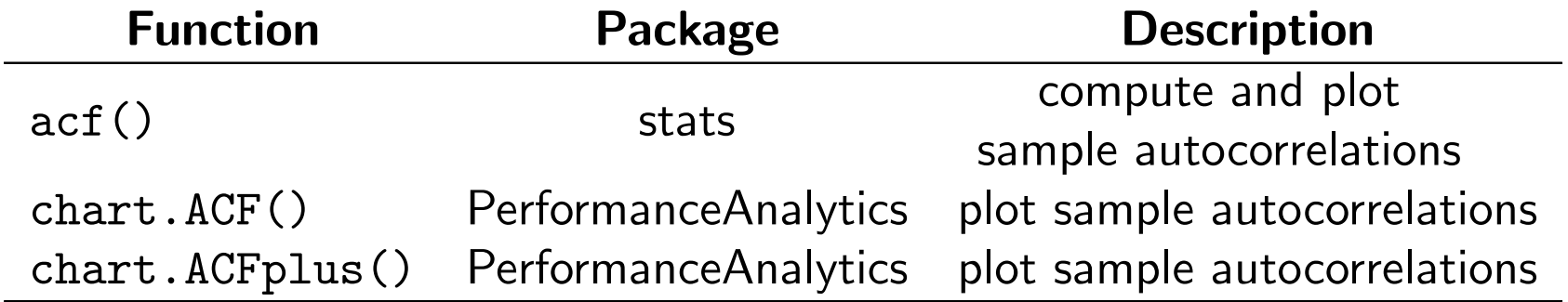